Grow with Google

## Use YouTube to Grow Your Business

#GrowWithGoogle

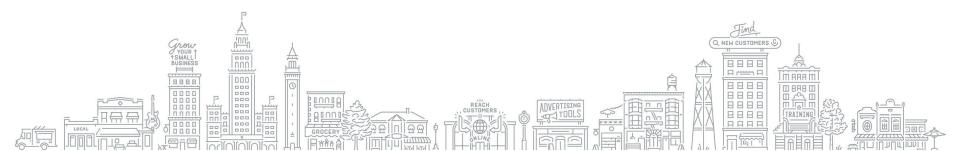

## **TELL GOOGLE YOUR SUCCESS STORIES!**

## • Google is collecting stories from our events about real people like you!

We're creating new advertising and partnerships

## Email me after today's presentation

erin@erinbemis.com

## Give Simple, 1 sentence answers to these questions:

- 1. Who you are and what you do?
- 2. What you learned today that was most valuable and how it will help?
- 3. Have you achieved success using any of Google's tools or products?

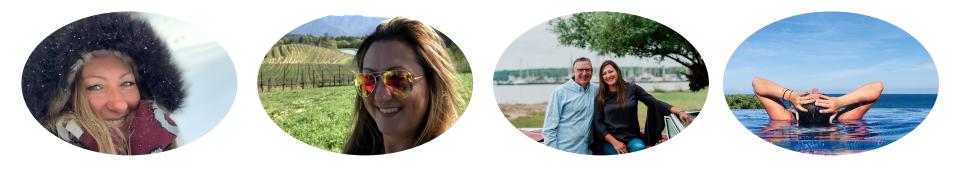

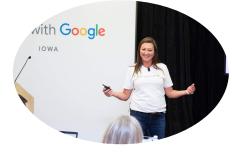

# Erin Bemis, IOM

## LinkedIn: Erin Bemis

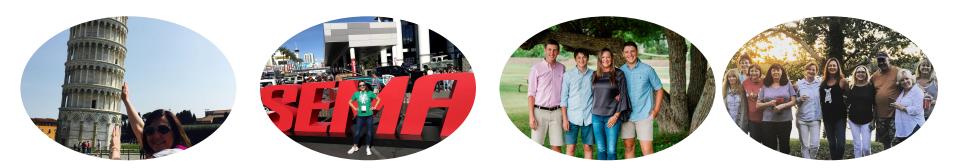

## YOUTUBE IS WHERE PEOPLE WATCH

YouTube has over **2 billion** monthly logged in users. These users watch 1 billion hours of video per day.<sup>1</sup>

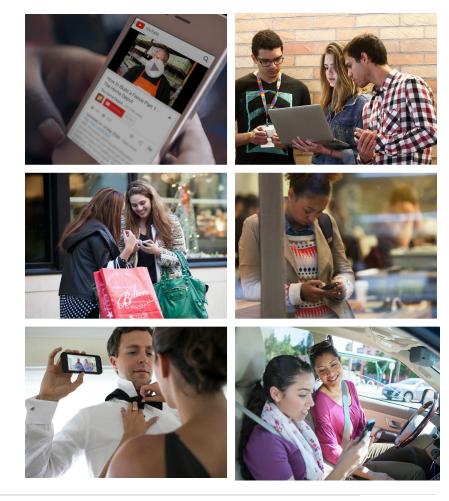

## YOUTUBE IS WHERE PEOPLE DISCOVER

68% of YouTube users watched YouTube to help make a purchase decision.

Google/Ipsos Connect, U.S., YouTube Cross Screen Survey, Jul. 2016.

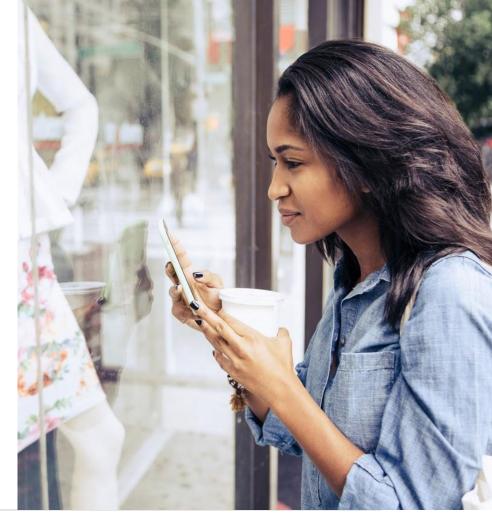

Grow with Google

## YOUTUBE IS WHERE PEOPLE ENGAGE

People watch videos. You can use that focused interest to help grow your business with YouTube.

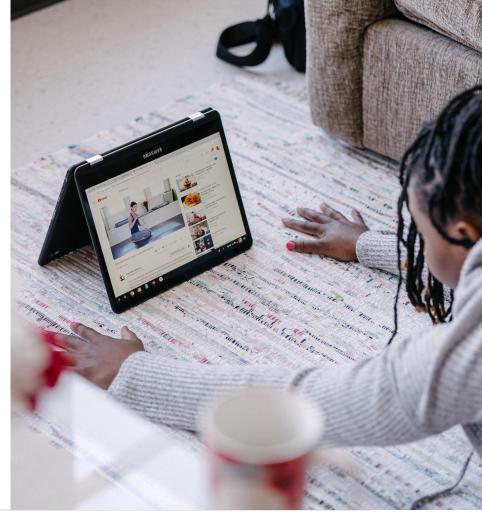

## CONNECT WITH CUSTOMERS AS THEY WATCH, DISCOVER, AND ENGAGE

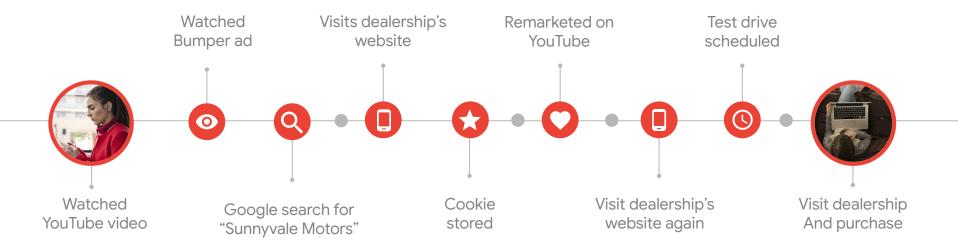

AGENDA

| Ç | <b>CREATE A</b> | HOME F | OR YOUR | BUSINESS | ON YOUTUBE |
|---|-----------------|--------|---------|----------|------------|
| L |                 |        |         |          |            |

- CREATE VIDEOS THAT HELP YOU ACHIEVE YOUR BUSINESS GOALS
- ORGANIZE YOUR CHANNEL TO ATTRACT VIEWERS
- **PROMOTE YOUR BUSINESS WITH VIDEO**
- HOW TO STREAM VIDEO WITH YOUTUBE LIVE

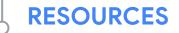

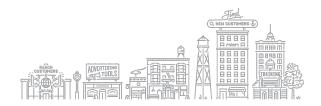

# Create a home for your business on YouTube

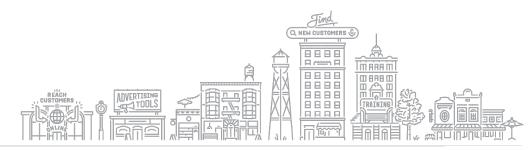

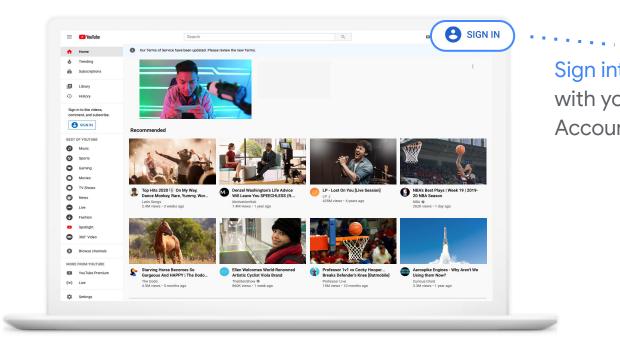

Sign into YouTube with your Google Account.

#### YouTube.com

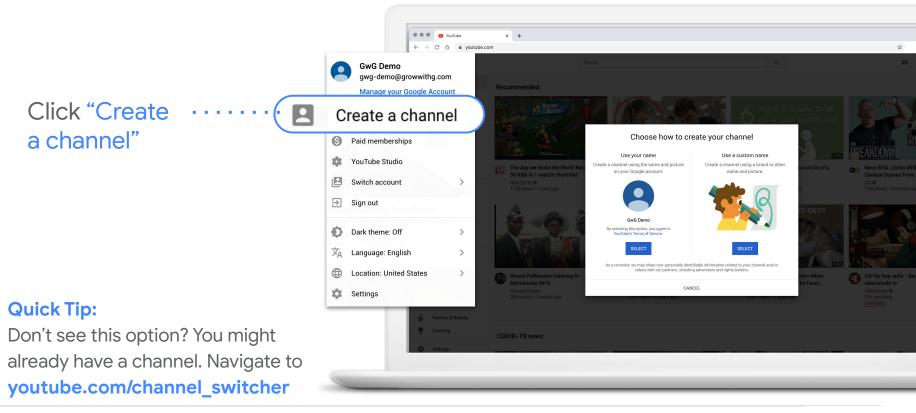

Upload profile picture that best represents your business channel.

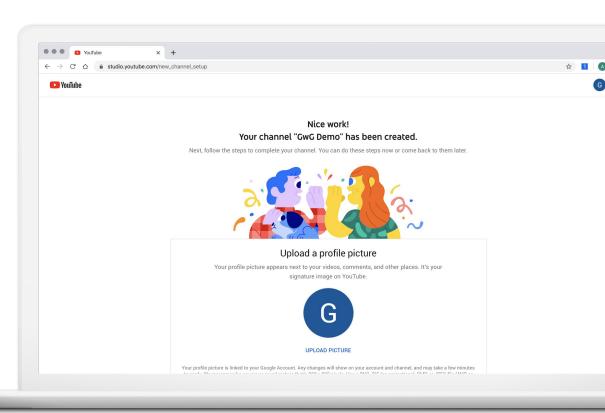

- Write description
- Add website
- Add social links

| Tell viewers know what or whom your videos are about. Your description can show up in search results and other places.   Channel description   Add channel description   Channel description   Add channel description   Channel description   Uttl   Add URL   Add URL   Cotal links   Image: Channel description   Channel description   Channel description   Channel description   Uttl   Add URL   Cotal links   Image: Channel description   Channel description   Channel description   Channel description Channel description C                                                                                                    |                          |                                                                  |  |  |
|----------------------------------------------------------------------------------------------------|--------------------------|------------------------------------------------------------------|--|--|
| Let viewers know what or whom your videos are about. Your description can show up in search results and other places.  Channel description  Add channel description  Add channel description  Add links to your sites  Sharing links helps viewers stay connected with you and your latest videos.  Custom link  Link title  My website  URL  Jurk  URL  Jurk  URL  Jurk  URL  Jurk  URL  Jurk  URL  Jurk  URL  Jurk  URL  Jurk  URL  Jurk  URL  Jurk  Jurk  |                          |                                                                  |  |  |
| Let viewers know what or whom your videos are about. Your description can show up in search results and other places.  Channel description  Add channel description  Add channel description  Add links to your sites  Sharing links helps viewers stay connected with you and your latest videos.  Custom link  Link title  My website  URL  JURL  JU |                          |                                                                  |  |  |
| results and other places.                                                                                                    |                          |                                                                  |  |  |
| Add channel description          Add channel description         Add links to your sites         Sharing links helps viewers stay connected with you and your latest videos.         Custom link         Link title         My website         Social links         URL         Add URL         Social links         URL         If https://www.facebook.com/add profile name         URL                                                                                                    | Let viewers know wh      |                                                                  |  |  |
| Add links to your sites         Sharing links helps viewers stay connected with you and your latest videos.         Custom link         Link title         My website         Social links         URL         Add URL         Social links         URL         Ift         Ift         Ift         Ift         My L                                                                                                    | Channel description      |                                                                  |  |  |
| Sharing links helps viewers stay connected with you and your latest videos.         Custom link         Link uite         My website         Social links         URL         Add URL         Social links         URL         If https://www.facebook.com/add profile name         URL                                                                                                    | Add channel description  |                                                                  |  |  |
| Sharing links helps viewers stay connected with you and your latest videos.         Custom link         Link utle         My website         Social links         URL         Add URL         Social links         URL         Int         Int         Int         Int         Int         Int         URL         Int         Int         Int         URL                                                                                                    |                          |                                                                  |  |  |
| Sharing links helps viewers stay connected with you and your latest videos.         Custom link         Link utle         My website         Social links         URL         Add URL         Social links         URL         Int         Int         Int         Int         Int         Int         URL         Int         Int         Int         URL                                                                                                    |                          |                                                                  |  |  |
| Sharing links helps viewers stay connected with you and your latest videos. Custom link Link uite My website URL Add URL Social links URL Ithus://www.facebook.com/add profile name URL URL URL URL                                                                                                    |                          |                                                                  |  |  |
| Sharing links helps viewers stay connected with you and your latest videos.         Custom link         Link uite         My website         Social links         URL         Add URL         Social links         URL         If https://www.facebook.com/add profile name         URL                                                                                                    |                          |                                                                  |  |  |
| Sharing links helps viewers stay connected with you and your latest videos.         Custom link         Link uite         My website         Social links         URL         Add URL         Social links         URL         If https://www.facebook.com/add profile name         URL                                                                                                    |                          |                                                                  |  |  |
| Sharing links helps viewers stay connected with you and your latest videos.         Custom link         Link uite         My website         Social links         URL         Add URL         Social links         URL         If https://www.facebook.com/add profile name         URL                                                                                                    |                          |                                                                  |  |  |
| Sharing links helps viewers stay connected with you and your latest videos.         Custom link         Link uite         My website         Social links         URL         Add URL         Social links         URL         If https://www.facebook.com/add profile name         URL                                                                                                    |                          |                                                                  |  |  |
| Sharing links helps viewers stay connected with you and your latest videos.         Custom link         Link uite         My website         Social links         URL         Add URL         Social links         URL         If https://www.facebook.com/add profile name         URL                                                                                                    |                          |                                                                  |  |  |
| Sharing links helps viewers stay connected with you and your latest videos.         Custom link         Link uite         My website         Social links         URL         Add URL         Social links         URL         If https://www.facebook.com/add profile name         URL                                                                                                    |                          | Add links to your sites                                          |  |  |
| Custom link Link title My website Social links URL URL URL URL URL URL URL URL URL URL                                                                                                    | Sharing lin              |                                                                  |  |  |
| Link title My website URL Add URL Social links URL IRL IRL URL URL URL URL URL URL URL URL URL U                                                                                                    |                          | to helps viewers stay connected with you and your latest videos. |  |  |
| My website     Add URL       social links     URL       URL     Image: Compare the second second                                                                                         |                          |                                                                  |  |  |
| Social links URL IF https://www.facebook.com/add profile name URL URL                                                                                                    |                          |                                                                  |  |  |
| URL G https://www.facebook.com/add profile name URL URL                                                                                                    | ,                        |                                                                  |  |  |
| If https://www.facebook.com/add profile name       URL                                                                                                    | Social links             |                                                                  |  |  |
| URL                                                                                                    | URL                      |                                                                  |  |  |
|                                                                                                    | f https://www.facebook.e | om/add profile name                                              |  |  |
|                                                                                                    |                          |                                                                  |  |  |
|                                                                                                    |                          | Nadd profile name                                                |  |  |
|                                                                                                    | Thips.//www.twitter.com  | add prome name                                                   |  |  |
|                                                                                                    |                          |                                                                  |  |  |
|                                                                                                    |                          |                                                                  |  |  |

### **CUSTOMIZE YOUR CHANNEL**

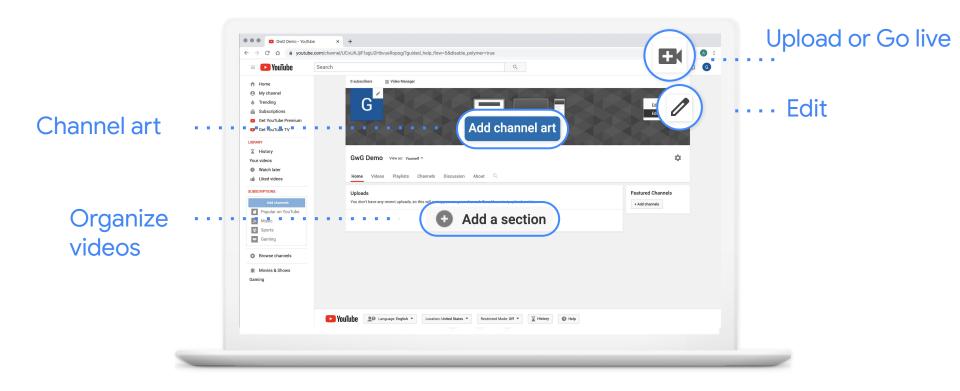

#### **CUSTOMIZE YOUR CHANNEL**

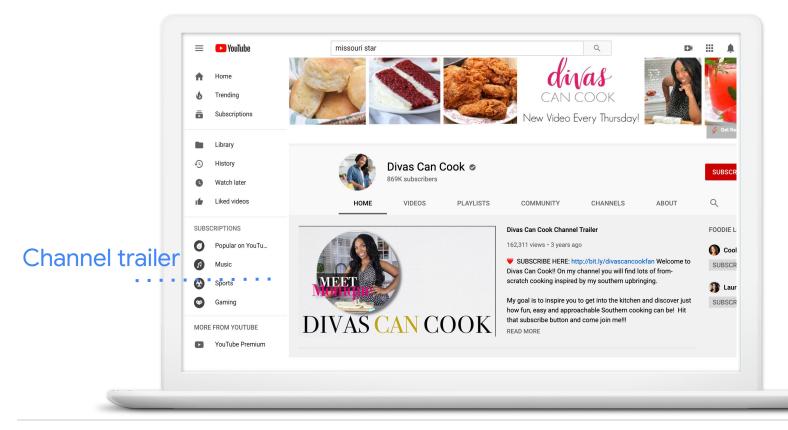

# Create videos that help you achieve your business goals

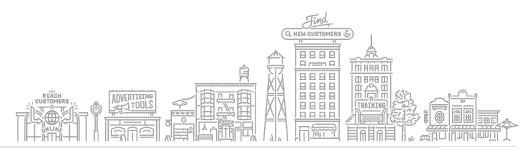

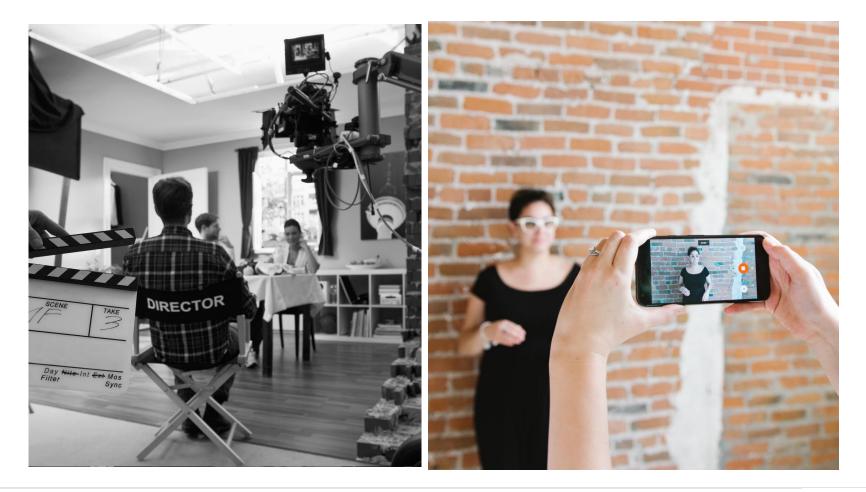

## **VIDEO CONCEPTS**

What story do you want to tell?

Who should star in your video?

How can you best capture the sights and sounds of your video?

Once you've shot everything, what's the best way to edit it?

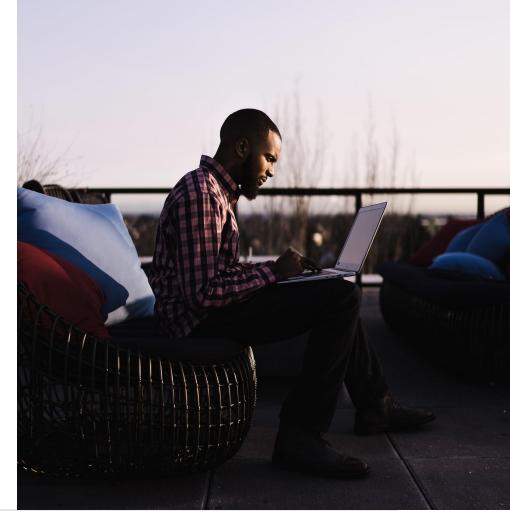

## **TIPS FOR WRITING YOUR SCRIPT**

- Share a clear, concise message
- Make a strong impression in the first 5-15 seconds
- Deliver a compelling call-to-action or timely offer
- Steer the conversation

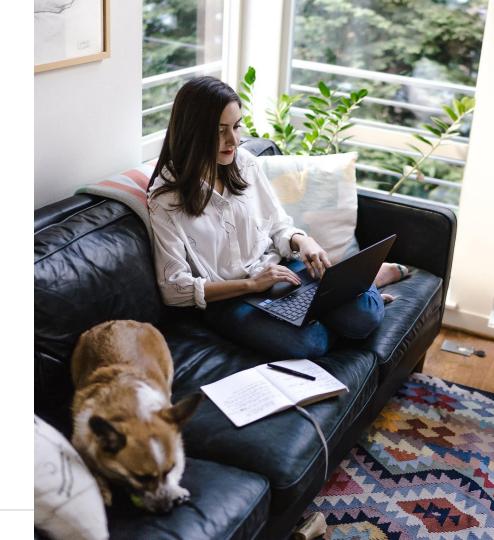

## TIPS FOR SHOOTING YOUR VIDEO

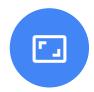

## Space

- Free the space of clutter
- Think visually
- Show your logo or workplace

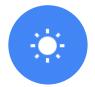

## Lighting

- Use natural light
- Face your source
- Look for shadows

| 6 |  |
|---|--|
|   |  |
|   |  |

## Sound

- Listen to the space
- Use a mic
- Speak confidently

## Organize your channel to attract viewers

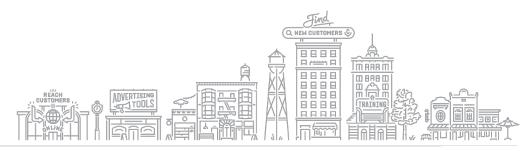

## A WELL ORGANIZED CHANNEL

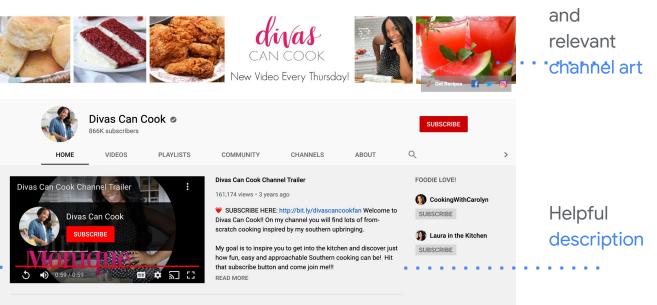

## . . . . . . . . . . . .

. . . . . . . . . .

#### The BEST Classic Southern Recipes PLAY ALL

Here's a list of some of those tried and true, classic Southern recipes!

## Videos grouped by playlists

Introductory

video trailer

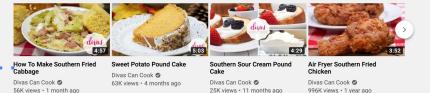

Engaging

## HOW TO UPLOAD

To upload, click "create" next to the camera in the upper right of screen

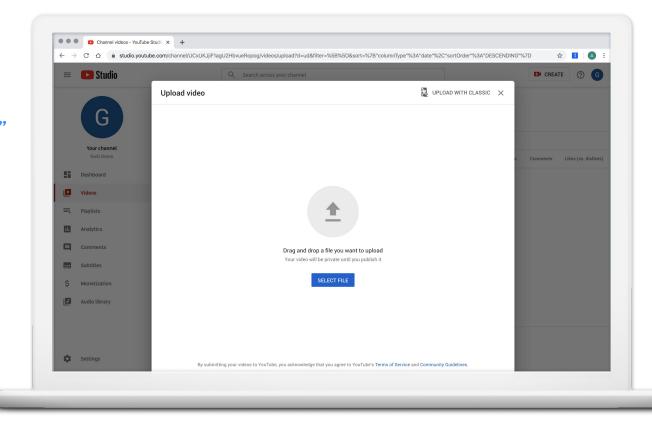

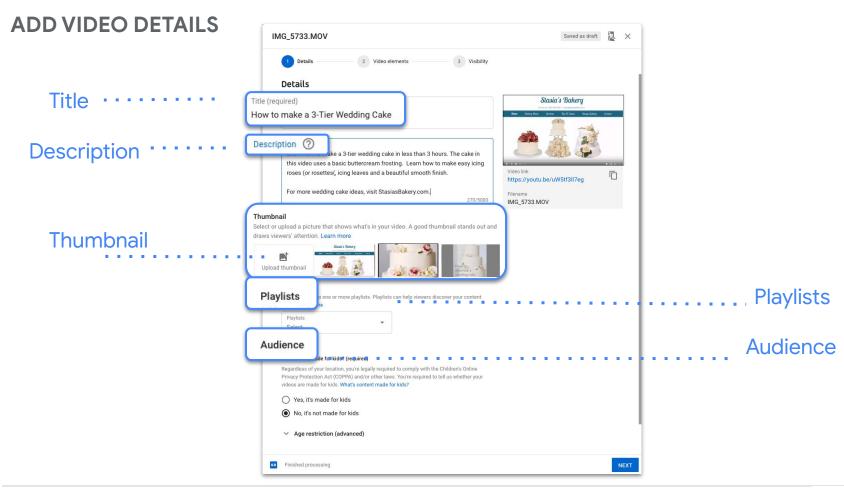

#### **ADD VIDEO ELEMENTS**

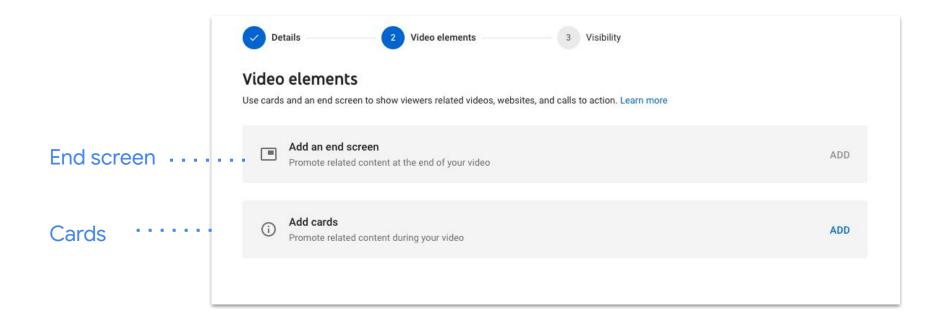

## **DEFINE VISIBILITY**

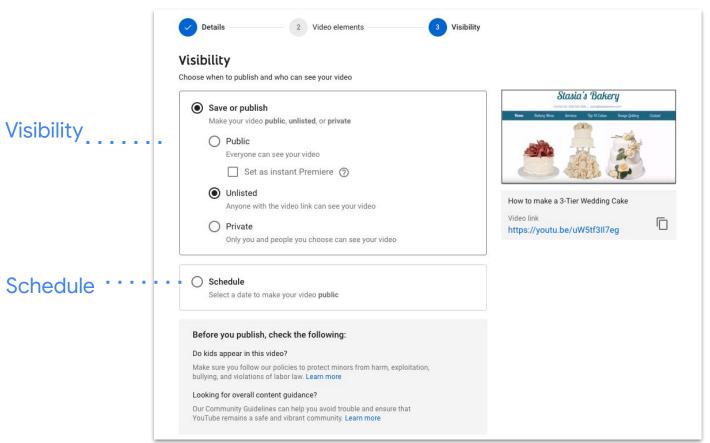

### **SHARE VIDEO**

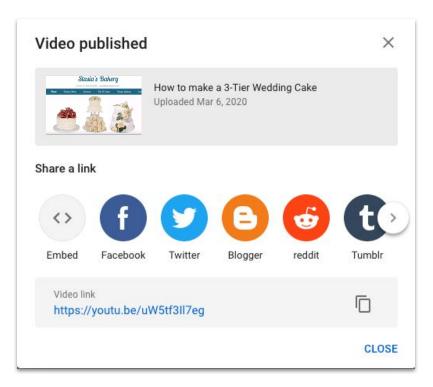

## SHARE YOUR CHANNEL

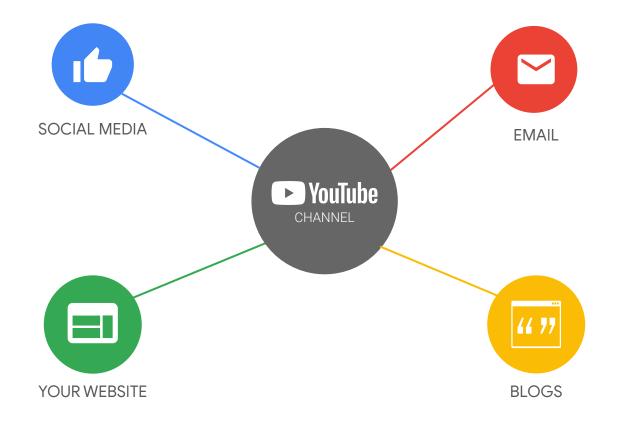

## **VIEW YOUTUBE ANALYTICS**

| S                                      | Overview Reach Engagement Audience                                                                              |  |  |  |
|----------------------------------------|----------------------------------------------------------------------------------------------------|--|--|--|
| <b>Your channel</b><br>Stasia's Bakery | Looking good! Your channel got 2,731 views in the last 28 days.                                                 |  |  |  |
| Dashboard                              | That's similar to the 20-50 views your channel usually gets                                                     |  |  |  |
| Videos                                 |                                                                                                    |  |  |  |
| 🚍 Playlists                            | ViewsWatch time (hours)Subscribers2,7318037                                                                     |  |  |  |
| 1. Analytics                           | About the same 0.0 less than usual as usual                                                                     |  |  |  |
| Comments                               |                                                                                                    |  |  |  |
| Subtitles                              |                                                                                                    |  |  |  |
| \$ Monetization                        |                                                                                                    |  |  |  |
| Audio library                          |                                                                                                    |  |  |  |
| 1                                      | Feb 7, 2020         Feb 16, 2020         Feb 21, 2020         Feb 25, 2020         Mar 1, 2020         Mar 5, 2 |  |  |  |
|                                        | SEE MORE                                                                                                    |  |  |  |
|                                        |                                                                                                    |  |  |  |

# Promote your business with video

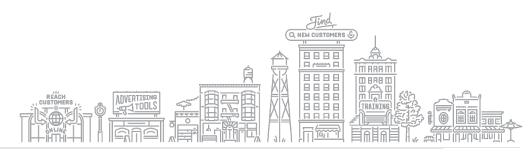

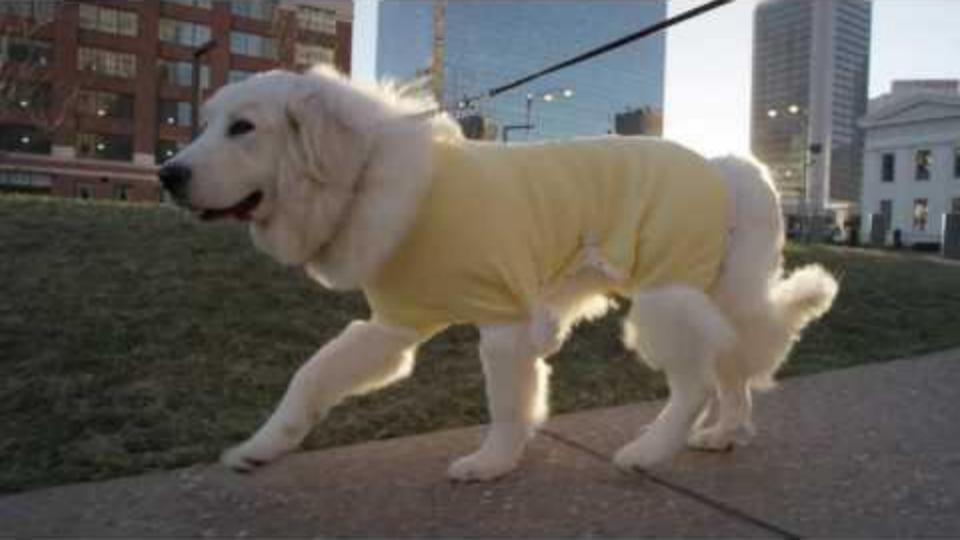

## **ADVERTISE ON YOUTUBE**

# Explore advertising options on YouTube

youtube.com/ads

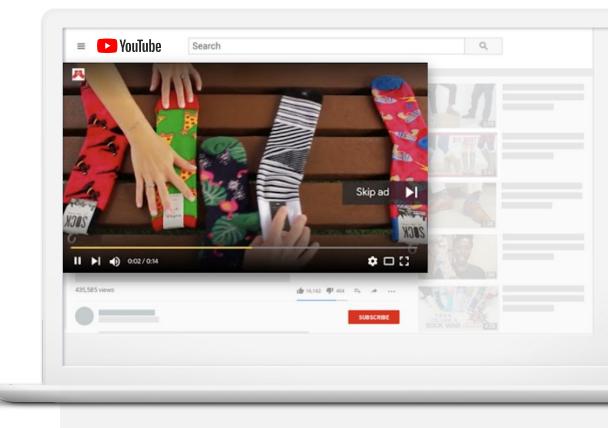

# Formats for all attention spans

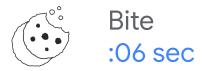

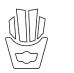

Snack :15 - :20 sec

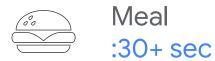

## TELL A SIX SECOND STORY WITH BUMPER ADS

9 in 10 drive significant lift in Ad Recall, with avg. lift of +38% <sup>1</sup>

## **Quick tip:**

Use in conjunction with skippable pre-roll ad to lower overall CPM.

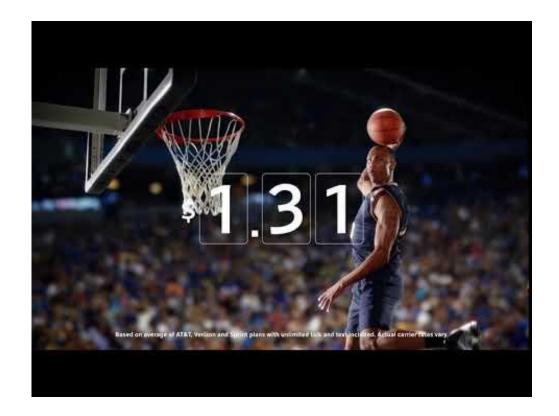

Source: Google Brand Lift Meta Analysis, Global, 2017.

## **TRUEVIEW ADS**

After 5 seconds, the viewer has the ability to skip. You pay only if viewer watches 30 seconds or to end of ad.

### **Quick tip:**

Make sure brand name appears within first 5 seconds & creative grabs viewers attention.

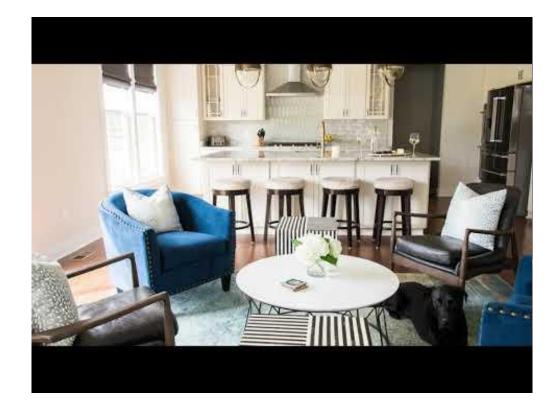

## **COMPANION BANNERS**

Companion Banner offered at no charge when you run a skippable ad.

#### **Quick Tip:**

Always use a Companion Banner when running a skippable ad. It will appear next to your InStream ad & will help drive clicks.

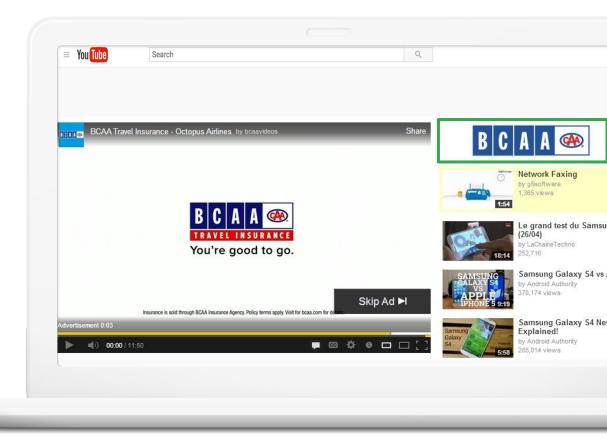

### How to Stream Video with YouTube Live

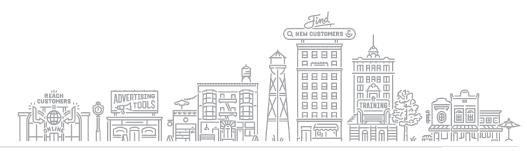

#### WHAT IS YOUTUBE LIVE

- Reach & interact with people in real time
- Your stream may appear in YouTube's search results

#### HOW YOUR BUSINESS CAN BENEFIT

- Live events
- Expert interviews
- Q&A or FAQ sessions
- New product demos

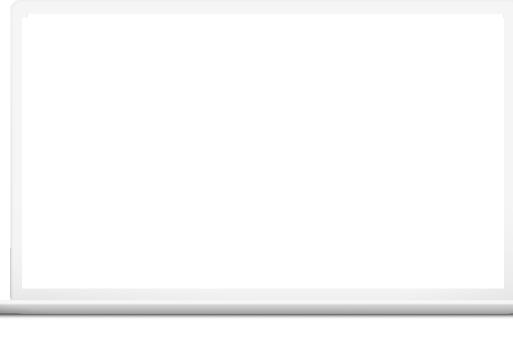

### ENABLE YOUTUBE LIVE TO GET STARTED

- Enable Live streaming 24+ hours in advance
- Visit **studio.youtube.com**
- Click on "Go Live" ((•))
- Follow steps to verify your account & enable live streaming

| ≡ | 🕒 Studio              | Q Search across your channe                              | el                                                                                                    | CREATE                                                                                   |
|---|-----------------------|----------------------------------------------------------|----------------------------------------------------------------------------------------------------|------------------------------------------------------------------------------------------|
|   |                       | Channel dashboard                                        |                                                                                                    | ((                                                                                       |
|   |                       |                                                          | News < >                                                                                                    | Channel analytics                                                                        |
|   | Your channel<br>Test  |                                                          | CREATORS INTERVIEW                                                                                                    | Current subscribers                                                                      |
|   | Dashboard             |                                                          | COVID-19 EXPERT                                                                                                    |                                                                                          |
| Þ | Videos                |                                                          | Watch: Creators interview Dr. Fauci                                                                                                    | Summary<br>Last 28 days                                                                  |
|   | Playlists             | Want to see metrics on your recent video?                | Trevor Noah, Phil de Franco, Lilly Singh, &<br>other creators interview Dr. Fauci,<br>Immunologist & Director of NIAIA, to learn<br>about COVID-19 | Views 0<br>Watch time (hours) 0.0                                                        |
|   | Analytics<br>Comments | Upload and publish a video to get started. UPLOAD VIDEOS | WATCH NOW                                                                                                    | <b>Top videos</b><br>Last 48 hours · Views                                               |
|   | Subtitles             |                                                          |                                                                                                    | GO TO CHANNEL ANALYTICS                                                                  |
| ò | Monetization          |                                                          | What's new in Studio                                                                                                    |                                                                                          |
| * | Settings              |                                                          | Latest updates to Live Control<br>Room                                                                                                    | YouTube Known issues                                                                     |
| : | Send feedback         |                                                          | Upload multiple videos with batch uploads                                                                                                    | [FIXED] [Apr 19] Creators<br>experiencing issues when<br>scheduling premieres and videos |

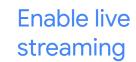

#### **GET READY TO GO LIVE**

... GwG Demo - YouTube × + C 🏠 🔒 youtube.com/channel/UCQ03WxvTODxLcnacXMO6EXw/?guided\_help\_flow=5  $\leftarrow \rightarrow$ Click icon + . . . . . . . G -YouTube= Search Q ft. Home GwG Demo G CUSTOMIZE CHANNEL Go live Trending No subscribers ((•)) 6 Subscriptions Ē HOME Click the video icon Þ Library 0 History ► Your videos and select "Go Live." 0 Watch later ufer. Liked videos SUBSCRIPTIONS Popular on YouTube 0 Upload a video to get started A Music Start sharing your story and connecting with viewers. Videos you upload will • Sports show up here. Gaming UPLOAD VIDEO MORE FROM YOUTUBE Learn more about how to get started YouTube Premium

#### **GET READY TO GO LIVE**

- Name the video stream
- Adjust audience settings
- Optional: schedule for later
- Smile for the thumbnail and get ready to go live

|                     | Video                                                                                                    |   |
|---------------------|----------------------------------------------------------------------------------------------------|---|
| Audiend             | name                                                                                                    |   |
| е .                 |                                                                                                    |   |
|                     | Webcam stream info                                                                                                    |   |
| (v) Stream          | How to sleep better at night                                                                                                    |   |
| O Webcam            | Public 🗸                                                                                                    |   |
| 🖬 Manage 📲 🛃 Manage | <ul> <li>Schedule for later</li> <li>Audience</li> <li>Is this video made for kids? (required)</li> <li>Regardless of your location, you're legally required to comply with the Children's Online Privacy Protection Act (COPPA) and/or other laws. You're required to tell us whether your videos are made for kids. What's content made for kids?</li> <li>Yes, it's made for kids</li> <li>No, it's not made for kids</li> <li>Age restriction (advanced)</li> </ul> |   |
|                     | MORE OPTIONS                                                                                                    | Ð |
|                     | NEXT                                                                                                    |   |

#### YOUTUBE LIVE CHECKLIST: PRE-LIVE

- Test full setup
- Schedule live stream
- Provide video descriptions
- Choose a high-contrast, clear, thumbnail image
- Announce and gather audience questions

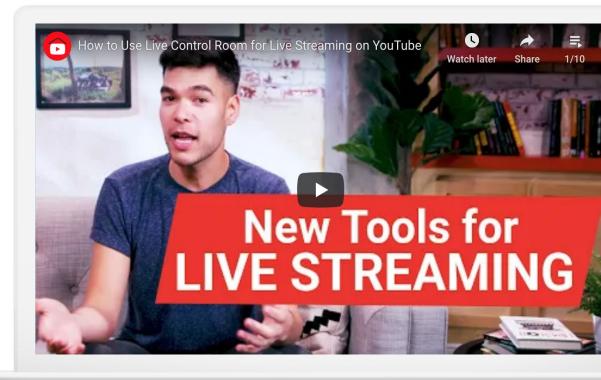

#### **CHECKLIST: DURING LIVE**

- Feature event on your channel
- Deliver opening and closing remarks
- Stay on track and stick to structure
- Answer audience questions
- Create highlight clips while live

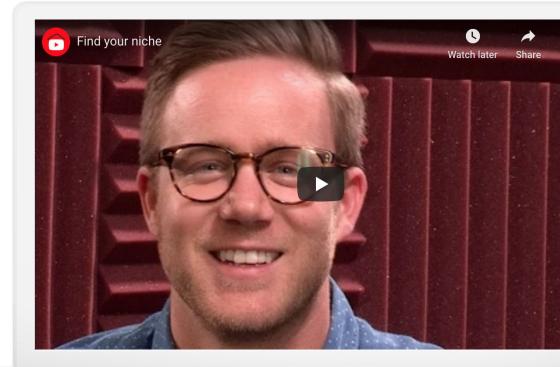

#### **CHECKLIST: POST-LIVE**

- Publish a live stream archive to your channel
- Create an archive playlist
- Direct audiences to archives

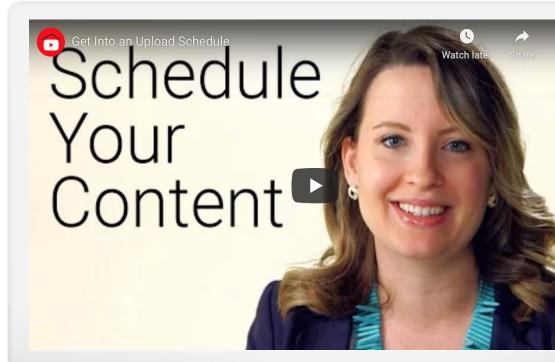

**NEXT STEPS** 

# 8

Create your channel

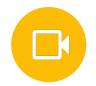

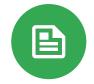

# Create and upload videos

# Explore additional resources

### Resources

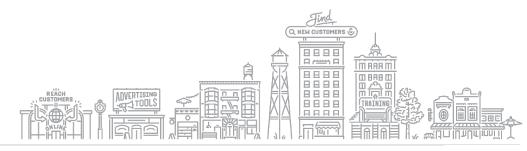

#### WORK WITH TRAINED AND TRUSTED CREATIVE PARTNERS

YouTube's creative partners can help create stunning videos, whether you're starting from scratch or repurposing existing videos and images.

youtube.com/ads/making-a-video-ad/

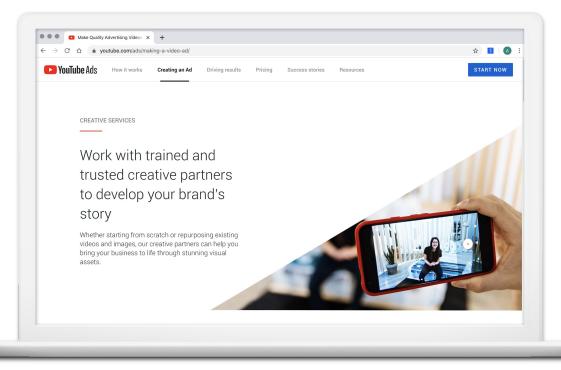

#### **CREATOR ACADEMY**

Grow your channel with free online courses.

Quick Tip: Creator Academy creatoracademy.youtube.com

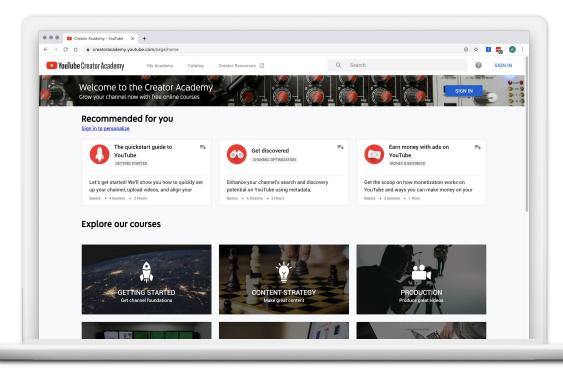

#### **GOOGLE PRIMER: BUSINESS AND MARKETING LESSONS**

- Quick, easy lessons on your phone
- Learn whenever you have a few minutes free
- Practical, personalized next steps

#### **Google Primer Suggested Minicourses**

Make Your Website Work Hard for Your Business Get Online with a Strong Business Website Connect with Customers by Taking Your Business Online

Quick Tip: Download the Primer app g.co/primer/fromhome

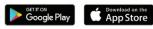

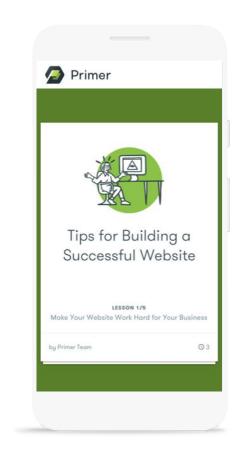

#### SKILLSHOP: TRAINING ON GOOGLE'S PROFESSIONAL TOOLS

Develop skills you can apply right away with free e-learning courses. Learn at your own pace and get Google product certified.

Browse TOPICS All Topics Google Ads Google Marketing Platform Analytics Academy Grow your skills using Google Ads to advertise Learn how to achieve your marketing objectives Learn about Google's measurement tools so your business online, and get Google Ads and get certified in Google Marketing that you can grow your business through Certified Platforms intelligent data collection and analysis. YouTube Google My Business Google Ad Manager

Quick Tip: Master Google tools <u>g.co/skillshop</u>

#### GROW MY STORE: PERSONALIZED TIPS FOR IMPROVING YOUR ONLINE STORE

Whether you sell online or in-store, boost your business with a quick and easy evaluation of your retail website. Grow My Store Get my full report TOUL WEDSILE store.google.com Online 🧷 PRODUCT INFORMATION FLEXIBLE FULFILMENT PERSONAL IZATION CUSTOMER SERVICE Product details Personalized accounts Social media Basket Looking good. Your products are You've got this in the bag. VIP treatment. You're driving Well connected. You have at least clearly listed and described on Customers can easily add, view engagement by allowing users to two social media accounts linked and delete 'basketed' items across sign up for personalized accounts. to your site, so customers can your site. different devices reach you elsewhere.

Quick Tip: Get your report <u>a.co/growmystore</u>

#### QUICK HELP VIDEOS FOR SMALL BUSINESSES

- Watch short videos to learn how to use Google's tools
- Find answers to frequently asked questions
- Learn about new features

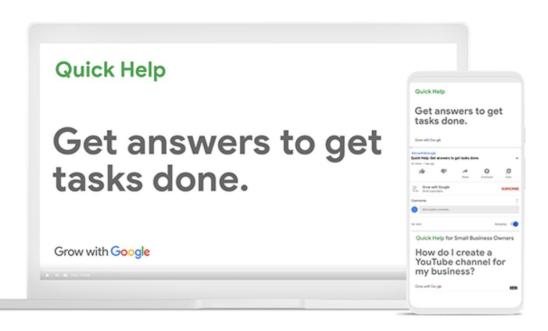

Quick Tip: Watch on Youtube g.co/grow/quickhelp

#### FREE ONLINE TRAINING AND TOOLS AT GOOGLE.COM/GROW

For teachers and students Bring digital tools into your classroom.

For local businesses Help new customers find you online.

#### For job seekers

Boost your resume with a new certification.

#### For developers

Learn to code or take your skills to the next level.

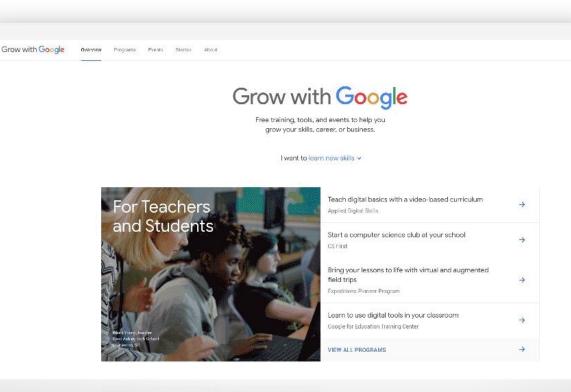

#### **TELL GOOGLE YOUR SUCCESS STORIES!**

### • Google is collecting stories from our events about real people like you!

We're creating new advertising and partnerships

#### Email me after today's presentation

erin@erinbemis.com

#### Give Simple, 1 sentence answers to these questions:

- 1. Who you are and what you do?
- 2. What you learned today that was most valuable and how it will help?
- 3. Have you achieved success using any of Google's tools or products?

Grow with Google

## Thank You

<u> 
</u>

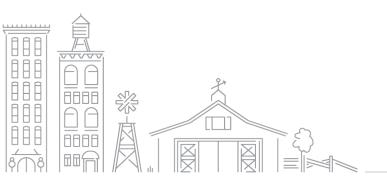